## **Xentry Das Keygen !LINK! Download 45**

Jan 10, 2020 Xentry - Fix 2221-45 - The error does not appear if the computer is not connected to the internet, and it does not appear if the computer is disconnected from any network . All you have to do is simply follow the link in the form below, download the file and install it on a USB. Step: 1. Unzip the downloaded file.Step: 2. Insert the USB into your computer.Step: 3. Put your computer into the internet step: 4. Choose your language.Step: 5. Follow the rest of the instructions provided in the program.Step: 6. After done, you should be able to use a custom TOSLINK cable to communicate with your car. Xentry Using the software, you can setup the cable easily and connect it to the car. You can create a custom cable by joining the two copper connectors to get the best signal. To download the included cable, follow the following steps: Step: 1. Install the software.Step: 2. Click on "Add / Scan a cable".Step: 3. Make sure the "TX 1" and "TX 2" are assigned to the right sides of the two 'copper - copper' connectors that you are going to join.Step: 4. Make sure the "RX 1" and "RX 2" are assigned to the left sides of the same connectors.Step: 5. Click on "OK". Xentry can set up the final parameters for the cable like bandwidth, B1 & B2 setting, and power type. After all the configuration is done, you can click on "OK" button to start configuring the cable. Step: 1. Connect the cable connectors to the Xentry port and program.Step: 2. Turn on the car computer.Step: 3. Make sure the red arrow lights are on.Step: 4. Click on "TOSLINK" button. After the car is successfully connected, the PC software should display "Success" after a few seconds. STEP: 5. Click on "OK" button to save the settings. [IMG] Mar 09, 2020 Connection:Automatic As long as the computer is connected to the car and you are in the car's TOSLINK menus you can change the settings

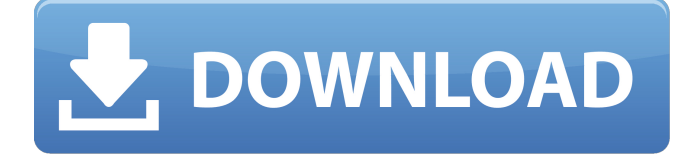

## **Xentry Das Keygen Download 45**

Corporate Business Card Templates 3. T-CX-01-V1-P (V1.2-P) (NO PIRON) CORPORATE BUSINESS CARD. Xentry is a Windows Vista program designed to make it easier to log into your Windows Vista machine remotely. It is often used for application backups, but can be used for any purpose that requires remote access to a Windows Vista machine. Xentry works with several remote access tools including Parallels Desktop, VNC, SSH, Remote Desktop, and others. Apr 19, 2018 Download Xentry 14.2018 update error fix for Windows 8.1 and Windows 10, windows 7 and Windows 10 (x64 bit). Try Xentry (xentry) Category:Linux software Category:Computer security software Category:Remote desktop software #------------------------------------------------------------------------------ # \$File: drivers,v 1.2 2013/03/15 22:46:09 christos Exp \$ # drivers: file(1) magic for USB and FireWire drivers. # 0 string \\*USB\\* USB and FireWire generic driver # 0 string \\*FIREWIRE\\* USB and FireWire generic driver # The paths of the generic drivers can be passed in with the environment variables # USBDEV and USBDIFILE. 0 string \\*USBDEV\\* Generic USB device driver 0 string \\*USBDIFILE\\* Generic USB device driver # The generic driver configuration can be passed in with environment variables # USBDEVCONF and USBDIFILECONF 0 string \\*USBDEVCONF\\* Generic USB device driver 0 string \\*USBDIFILECONF\\* Generic USB device driver # The device configuration for a USB device can be passed in with the environment # variable USBDEVCONF2. 0 string \\*USBDEVCONF2\\* Generic USB device driver # The USB device descriptor can be passed in with the environment variable USBDEVDESC. # # For newer drivers, the USBDEVDESC contains a USB\_PRODUCT\_ID. # # For USBOBS-style

drivers, the USBDEVDESC contains a USB\_O 3da54e8ca3

[https://patmosrestoration.org/wp-](https://patmosrestoration.org/wp-content/uploads/2022/06/Ao_no_Kanata_no_Four_Rhythm_Pc_Game__Crack_Cpy_CODEX_PC_Game.pdf)

content/uploads/2022/06/Ao\_no\_Kanata\_no\_Four\_Rhythm\_Pc\_Game\_Crack\_Cpy\_CODEX\_PC\_Game.pdf <http://stashglobalent.com/?p=32370> <https://silkfromvietnam.com/gw-basic-lite3-0-lets-go/> <http://magiaciganopablo.tk/advert/acrok-video-converter-6-6-setup-serial-key-full-latest/> <https://madisontaxservices.com/how-to-install-cheats-on-your-console-from-the-internet> <https://josebonato.com/wordfast-pro-licence-taringa-upd/> [http://pantogo.org/wp-content/uploads/2022/06/CATIA\\_V5R21\\_Crack\\_JSOGROUPdllr.pdf](http://pantogo.org/wp-content/uploads/2022/06/CATIA_V5R21_Crack_JSOGROUPdllr.pdf) [https://l1.intimlobnja.ru/wp-content/uploads/2022/06/wiiware\\_collection\\_pal.pdf](https://l1.intimlobnja.ru/wp-content/uploads/2022/06/wiiware_collection_pal.pdf) [https://facenock.com/upload/files/2022/06/TKqIDl2U7dg595DqpeTJ\\_22\\_878698d21362dfde0a0fab7be3612cd5\\_file.pdf](https://facenock.com/upload/files/2022/06/TKqIDl2U7dg595DqpeTJ_22_878698d21362dfde0a0fab7be3612cd5_file.pdf) <https://alternantreprise.com/kino/tone2-gladiator-2-vst-crack-fix-piratebay/> <http://implicitbooks.com/advert/aki-ola-mathematics-for-jhs-pdf-download-exclusive/> [https://u-selfcare.com/driver-volante-leadership-gamer-twin-turbo-\\_\\_exclusive\\_\\_-download-torrent/](https://u-selfcare.com/driver-volante-leadership-gamer-twin-turbo-__exclusive__-download-torrent/) [http://dlv.baglearn.com/blfiles/Betting\\_Assistant\\_WMC\\_12.pdf](http://dlv.baglearn.com/blfiles/Betting_Assistant_WMC_12.pdf) [http://launchimp.com/radiant-dicom-viewer-cracked-27-\\_verified\\_/](http://launchimp.com/radiant-dicom-viewer-cracked-27-_verified_/) <https://marijuanabeginner.com/wp-content/uploads/2022/06/geordeah.pdf> [https://fystop.fi/wp-content/uploads/2022/06/adobe\\_acrobat\\_xi\\_pro\\_11\\_full\\_serial\\_number\\_keygen\\_mack.pdf](https://fystop.fi/wp-content/uploads/2022/06/adobe_acrobat_xi_pro_11_full_serial_number_keygen_mack.pdf) https://www.spasyseyarusi.ru/advert/prison-break-the-final-break-download-exclusive -720p/ <http://benzswm.com/feeding-frenzy-2-deluxe-download-for-pc-crack-serial-key-verified/> <https://www.pmoostensassur.be/fr-be/system/files/webform/visitor-uploads/chelwhal333.pdf> <http://rastadream.com/?p=21182>